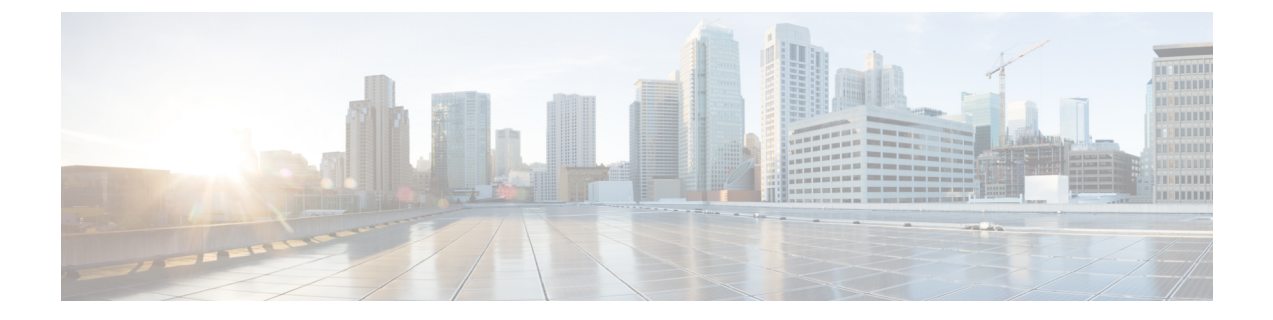

## リリース **14.1** の最新情報

- Jabber エンドユーザのコンテンツ(Cisco Webex ヘルプセンター) (1 ページ)
- ビルド番号 (1 ページ)
- 新機能およびアップデートされた機能 (2 ページ)
- EMM クライアント (6 ページ)

# **Jabber** エンドユーザのコンテンツ(**Cisco Webex** ヘルプ センター)

Jabber クライアントに関する情報は、<https://help.webex.com/ld-n1uv5wq-CiscoJabber/Jabber> から 確認できます。ヘルプセンターには、Jabber機能の使用に関する記事があります。ヘルプセン ターを使用して、個々の記事に関するフィードバックを提供したり、新しい記事を要求したり することができます。

ヘルプセンターでの検索には、製品、リリース、アクティビティ、オペレーティングシステ ム、およびその他のカテゴリによって結果を絞り込むための一連のフィルターがあります。

## ビルド番号

## **Jabber for Windows**

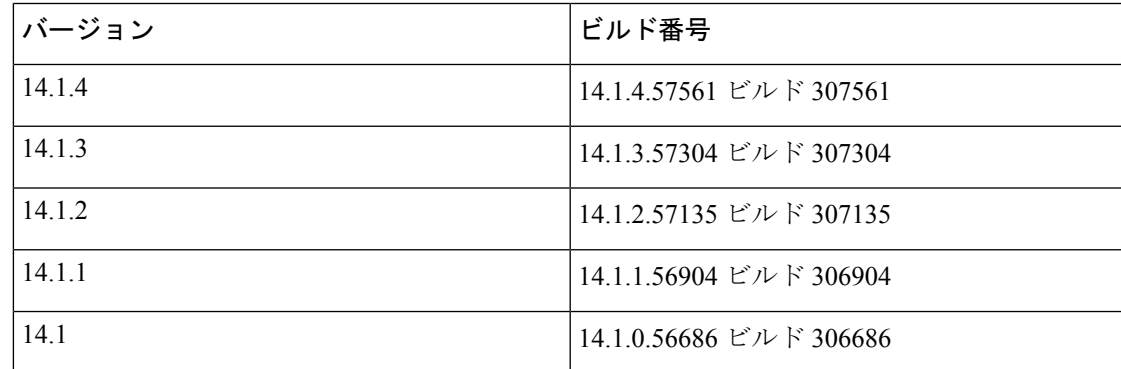

#### **Jabber for Mac**

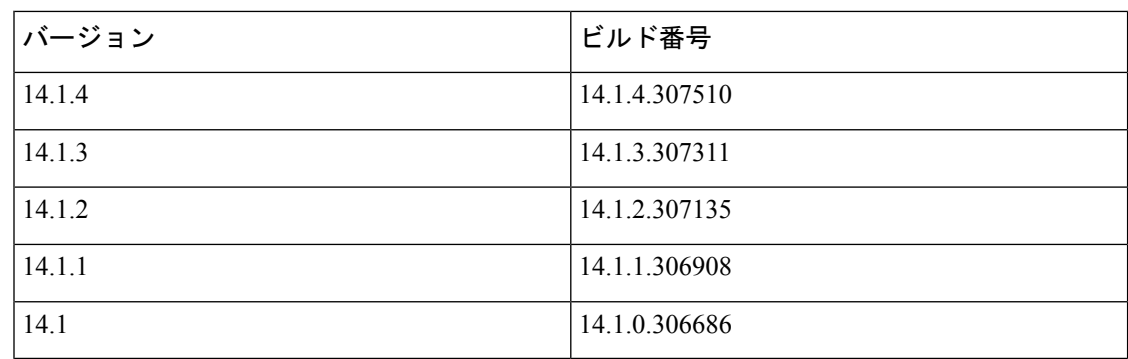

#### **DownloadURL**

自動更新用 XML ファイルの DownloadURL ファイル要素は、次のとおりです。

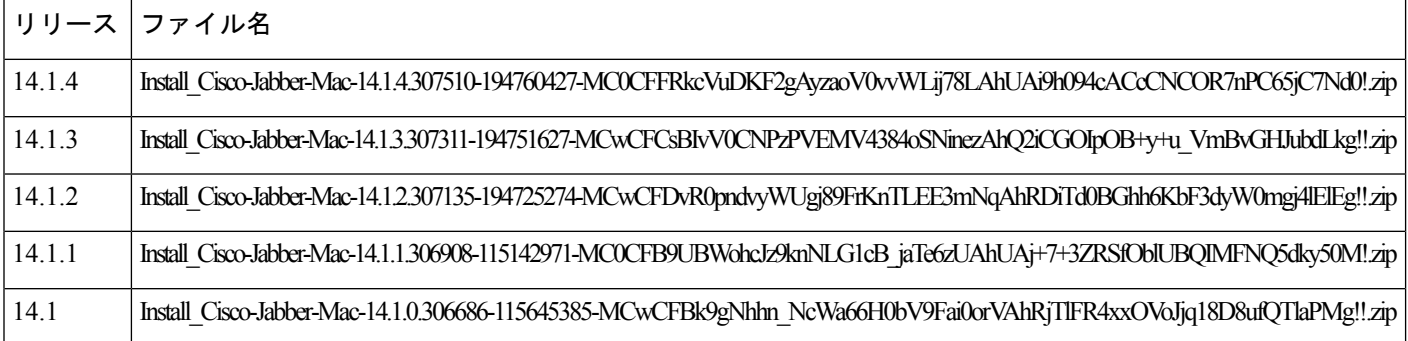

DownloadURL ファイル要素は、Cisco Jabber for Mac インストール ファイルを参照します。更 新サーバのインストール ファイルの名前は、この DownloadURL ファイル要素の名前と一致す るように変更する必要があります。

ユーザがクライアントを手動でインストールする場合は、手動インストールファイルをダウン ロードすることもできます。

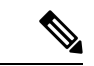

DSA 署名を正常に完了させるには、特殊文字をエスケープするように Web サーバを設定しま す。たとえば、Microsoft IIS でのオプションは **Allow double spacing** です。 (注)

## 新機能およびアップデートされた機能

お客様の緊急の不具合やマイナーな機能に対処するお客様向けのメンテナンス リリース

14.1.4 でリリースされました。

## **macOS Ventura** のサポート

14.1.3 でリリースされました。

#### **Windows** および **Mac** のセキュリティ修正

14.1.3 でリリースされました。

### **Jabber iPhone** および **iPad** のセキュリティ修正

14.1.4 でリリースされました。サポートされている iOS デバイス:iOS 16 のサポート。

### **Android** のセキュリティ修正

14.1.4 でリリースされました。最小:6.0 OS の最小バージョンは Android 8.1 です。

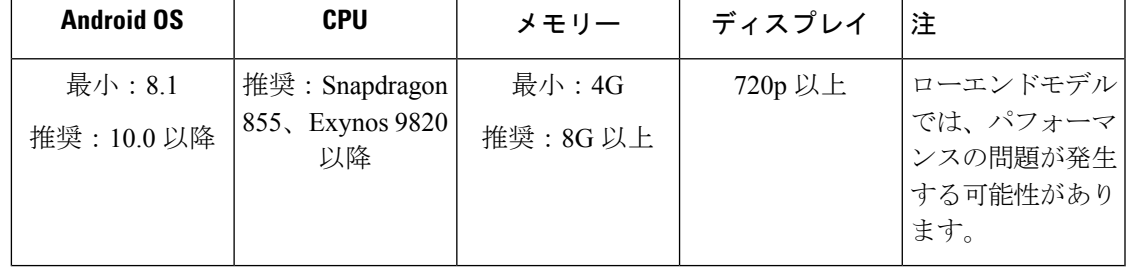

(注) 堅牢な電話は、サポートされる前にまずシスコが評価する必要があります。

#### サポートされている **Samsung** 電話モデル

次回のリリースでは、次の Samsung 電話モデルのみがサポートされます。

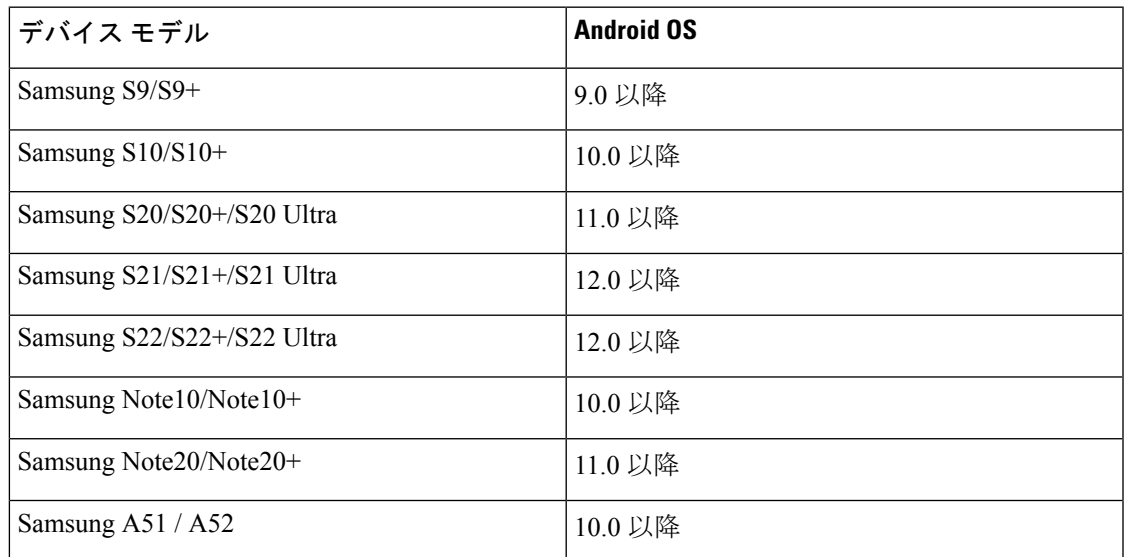

### **Android** の解決された不具合

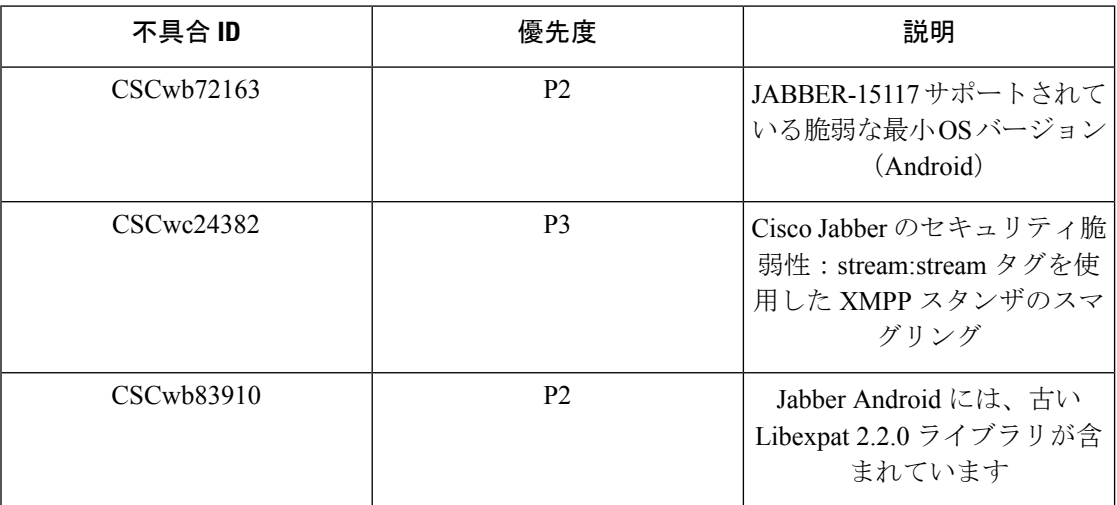

### 常設チャットルームの負荷分散

**14.1** でリリースされました。

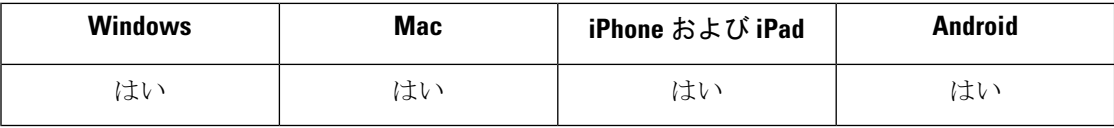

以前のリリースでは、新しい常設チャットルームを作成すると、Jabberはデフォルトでルーム をランダムなノードに割り当てます。[場所(Location)] ドロップダウンを使用して、部屋を 特定のノードに割り当てることもできます。

参加者が同じ地域にいる場合は、ホームクラスタに部屋を作成すると、パフォーマンスが向上 します。常設チャットルームをホームクラスタに割り当てるようにJabberに強制できるように なりました。[新しい部屋(New Room)] ダイアログで、[場所(Location)] ドロップダウンで [自動選択 (Automatically select) ] を選択します。

(注) この機能には、IM and Presence Service リリース 14 SU 1 が必要です。

詳細については、『Cisco Jabber 14.1[の機能設定ガイド』](https://www.cisco.com/c/en/us/support/unified-communications/jabber-windows/products-installation-guides-list.html)の「常設チャットルーム」のセクショ ンを参照してください。

**ARM**(ネイティブ)およびユニバーサル インストール パッケージでの **MacOS** マシンの **Jabber** サポート

**14.1.2** でリリースされました。

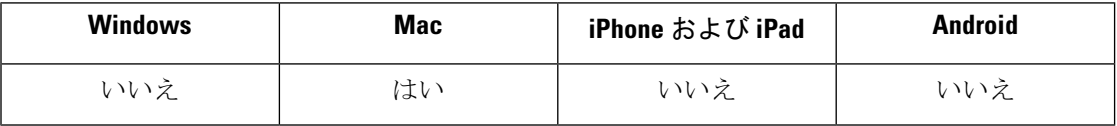

以前のリリースでは、Intel ベースの Mac で Jabber を実行するか、Apple M1 Mac で Rosetta を 使用することしかできませんでした。これで、Rosetta を使用せずに、Apple M1 Mac で Jabber を実行できるようになりました。

Apple M1 Mac で Jabber をネイティブに実行するには:

- **1.** [アプリケーション(Applications)] フォルダで、[Cisco Jabber] を右クリックします。
- **2.** ダイアログボックスで [Rosetta を使用して開く(Open using Rosetta)] のチェックボックス をオフにします。

Jabberをどのように実行しているかは、アクティビティモニターで確認できます。Kindをネイ ティブで実行すると、Apple が表示されます。

#### サポートされる **Android** デバイス

**14.1** でリリースされました。

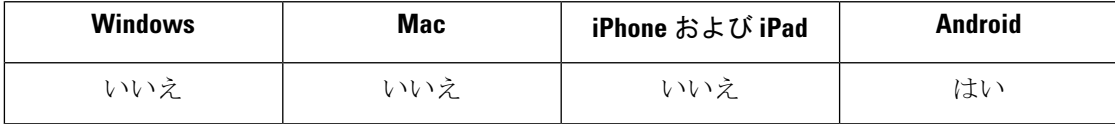

Jabber は、Google Pixel 6 / 6 Pro (Android 12 以降) をサポートするようになりました。

このリリースでは、Android デバイスの最小要件が新しくなっています。

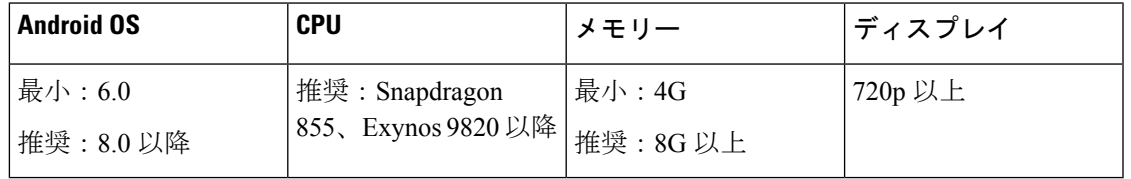

## Ú

- Jabber 14.1.3 は、Android OS 6.x、7.x、8.0 をサポートする最後のリリースです。セキュリ ティ上の理由から、次の Jabber リリースでは Android OS 8.1 が最小になります。 重要
	- 推奨要件を満たしていないデバイスでは、パフォーマンスの問題が発生する可能性があり ます。
	- 高耐久モバイルデバイスで問題が発生しています。これらのデバイスは、事前評価なしで はサポートされません。使用したい高耐久デバイスの評価については、当社にお問い合わ せください。

#### サポートされる **iOS** デバイス

**14.1** でリリースされました。

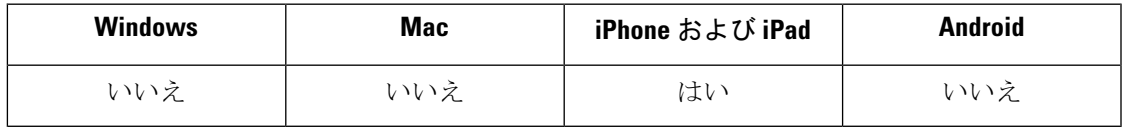

Jabber は iPhone 12 および 13 シリーズをサポートしています。

このリリースでは、iOS13.xを実行しているデバイスはサポートされなくなりました。iOS14.x は、Jabber の新しい最小要件です。

#### サポートされている **Chromebook** デバイス

## **14.1** でリリースされました。

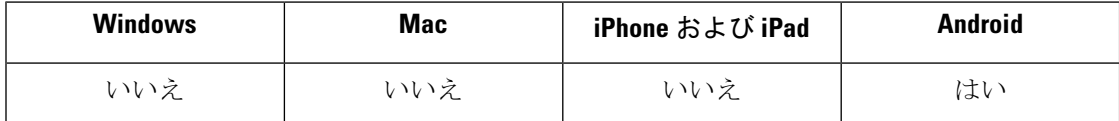

Jabber は、次の Chromebook デバイスをサポートするようになりました。

- ASUS Chromebook Flip C434 (i5-8200Y 搭載)
- Dell Latitude 5400 (i5-8265U 搭載)

## **Mac** での **WKWebView** への更新

**14.1** でリリースされました。

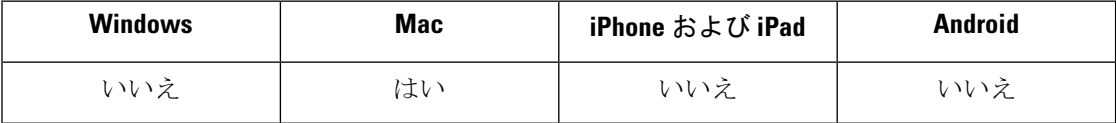

Jabberは、MacでWebコンテンツにWKWebViewオブジェクトを使用するようになりました。 Appleは、以前のWebViewを非推奨にしました。カスタム埋め込みタブの場合、window.external を window.webkit.messageHandlers に置き換えます。

詳細については、『Cisco Jabber 14.1 [の機能設定』](https://www.cisco.com/c/en/us/support/unified-communications/jabber-windows/products-installation-guides-list.html)のカスタム埋め込みタブのセクションを参 照してください。

#### **Windows 11** のサポート

**14.0.4**、**14.1** でリリースされました。

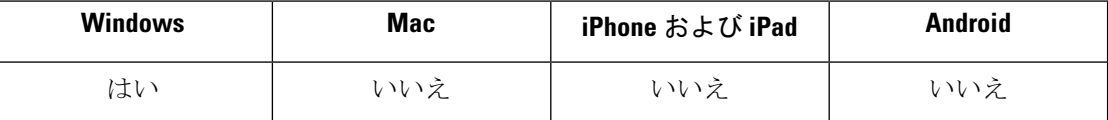

Jabber は Windows 11 をサポートするようになりました。

## **EMM** クライアント

**Intune** 版 **Jabber 14.1(5)**

**Android** 用 **Intune** の **Jabber**

 $\mathbf I$ 

このリリースには、Jabber Android リリース 14.1(4) の機能が含まれています。

 $\mathbf I$ 

翻訳について

このドキュメントは、米国シスコ発行ドキュメントの参考和訳です。リンク情報につきましては 、日本語版掲載時点で、英語版にアップデートがあり、リンク先のページが移動/変更されている 場合がありますことをご了承ください。あくまでも参考和訳となりますので、正式な内容につい ては米国サイトのドキュメントを参照ください。